## **Application: gvSIG desktop - gvSIG feature requests #3487 Ampliar la funcionalidad de recortar línea por un objeto**

05/19/2015 12:15 PM - Lluís Marqués

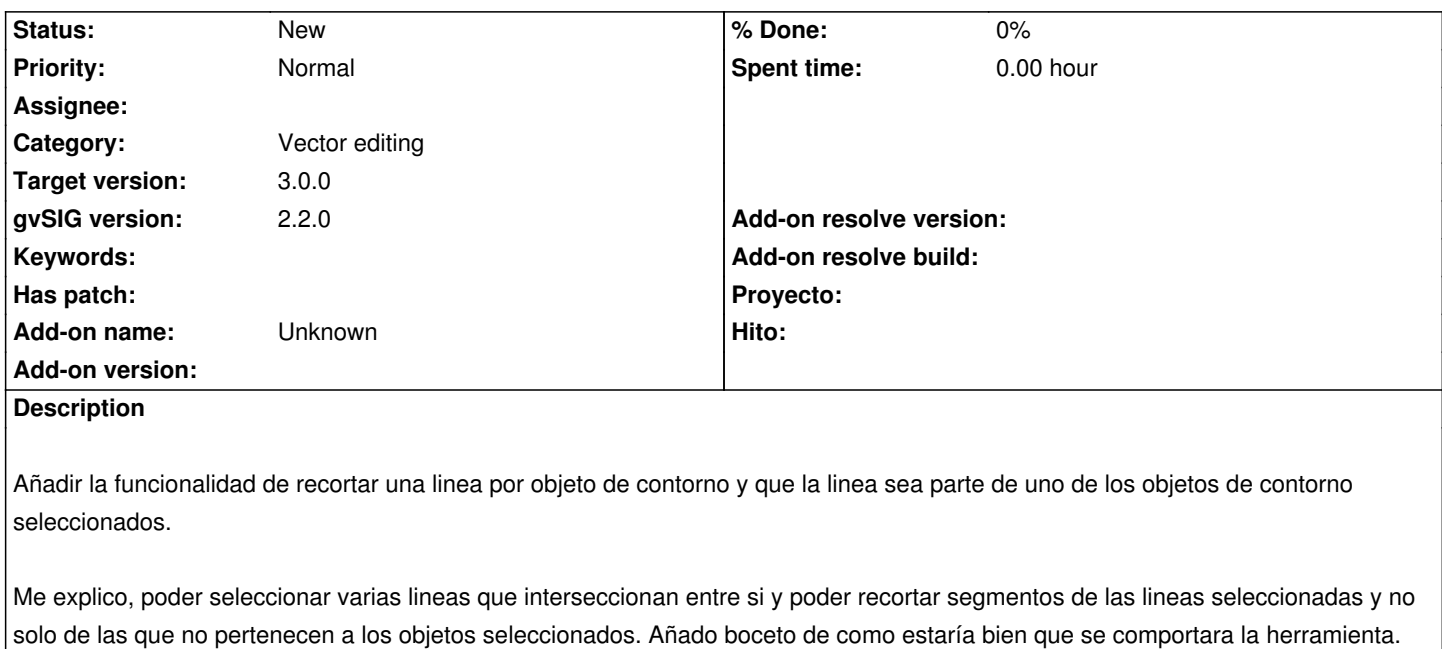

## **History**

## **#1 - 03/04/2020 05:27 PM - Álvaro Anguix**

*- Target version set to 3.0.0*

## **Files**

feature request trim line.png extending the state of the term of the 196 KB 05/19/2015 Cluís Marqués